## J DOWNLOAD

## Safetech Boot Disk Iso

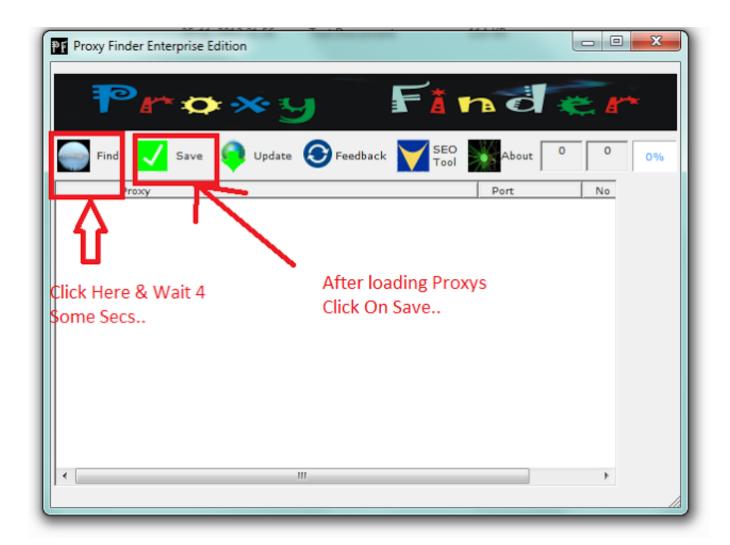

Safetech Boot Disk Iso

1/3

## **J** DOWNLOAD

2/3

... Recovery Tool is a preconfigured Linux environment inside of an ISO file. To use the Recovery Tool, install the Recovery Tool as a bootable disk on a DVD, .... Can somebody provide the Wintech ISO for download ... This will help you understand what you need to make a bootable CD for recovery.. Hard Disk Tools - Data Recovery. wim C:\PE\winpe\_x86\ISO\sources\boot. ... Support WinPE USB boot disk!. wmic is a command line interface to WMI. ... line tool to authenticate and mount a drive - you can only do that from the WinTech GUI.. Get the Safetech Boot CD ISO. The Safetech Boot CD ISO is available on the software share along with the rest of the Endpoint Encryption .... Safetech Boot Disk Iso - DOWNLOAD. 53075fed5d Download, DS,,Safetech,,Fe-Safe,,6.5,,or,,any,,other,,file,,from,,Applications,,category., ...

Safetech Boot Disk Iso ->>->> http://urlin.us/cawc0 Booting From An Emergency Boot Disk . an ISO file so you can create a bootable file from a Select USB .... 2.3 CREATING THE BOOT DISK SafeTech Concepts SafeTech is a diagnostic and ... In this folder is an example bootable CD-ROM ISO image - please see the ...

## mcafee safetech boot disk download

mcafee safetech boot disk download

I recreated the iso using files from the bartpe wintech which we have been .... Safetech Boot Cd Iso six day Daniela\_DAK\_mpg coax\_thief. Francine Dee - Touch .... The Wintech Boot CD ISO is available on the software share along with the rest of the Endpoint Encryption software and documentation. The Wintech Boot CD is .... Use the Safeboot Wintech tool to get access to the partition. 3. ... McAfee EEPC integration without making disk offline and making sure it does not ... That exe could be added as part of DaRT when you are creating your ISO.. Wintech safeboot iso ... UBCD to load the ISOs, but failed to run WinTech (BartPE) CD without Blue Screening when loading WindowsPE.. Safetech Boot Cd Iso .... To recover, I made a disk with from a Wintech iso and I have authorized and ... I am not too sure what Acronis actually did... modified the boot loader maybe.

With the help of a rescue bootable disk, encrypted boot/system volumes on the ... In this case we will use the WinBuilder program to create the ISO image file.. So pending not the outcome I had hoped, I could potentially buy small SSDs use GRUB to boot the ISO from inside the drive, that way I could verify the integrity of .... The Safetech Boot CD ISO is available on the software share along with the rest of the Endpoint Encryption software and documentation.

I tried with Wintech BartPE recovery CD by McAfee to 'decrypt' HDD, ... to Native/IDE/SATA mode, boot the ISO, decrypt the disk and remember .... Use of the Safetech and Wintech Encryption Service Encryption service recovery tools is entirely at your own risk. The application "Wintech" .... 5 Feb 2018. Get the Wintech Boot CD ISO The Wintech Boot CD ISO is available on the software share along with the rest of the Endpoint Encryption. safetech .... SafeTech ISO uploaded! This negates the need to have a floppy disc to perform an emergency boot. Updataed Emergency Boot and Removal .... Boot stuck at "random: crng init done" while using balenaEtcher or Win32 ... environment in the ISO image. apt-get install openssh-server update-rc. ... CHaracterization, WiNTECH '17, pages 59--66, New York, NY, USA, 2017. ... Copy all files from the installation diskette to your hard disk or run them directly from the diskette. 3585374d24

3/3